#### **Gap Analysis**

 Before you can choose how to implement this new initiative, you will need to identify what needs to be done to meet the goals. This is sometimes referred to as a gap analysis. This tool can help you identify the gap between your current state and the future state you want to reach. The instructions below should be used with the template that follows. An example using screening for depression and alcohol in primary care is provided after the template. \*For more info, see[: http://www.mindtools.com/pages/article/gap-analysis.htm](http://www.mindtools.com/pages/article/gap-analysis.htm) 

### **1. Clearly Define Your Future State**

 What is the future state you are trying to reach? Try to be precise in the definition and phrase it in a way that is measurable. The future state should be broken down into smaller parts if needed, especially if there is a natural breakpoint in the objectives.

#### **2. Understand and Document Your Current State**

 For each objective, determine what your current state is. Consider the following questions: Who has the knowledge or experience you need to get the objective done? Who do you need to speak with to better understand the current state? How are you going to collect the data needed to define the current state?

### **3. Identify How You will Bridge the Gap between Current State and Future State**

 Identify detailed actions that will help you to move from the current state to the future plan can act as the basis for a Gantt chart or detailed timeline. state. Make sure the actions are specific and people responsible are clearly identified. The action

# **Gap Analysis Worksheet**

Date: \_\_\_\_\_\_\_\_\_\_\_\_\_\_\_\_\_\_\_\_\_\_\_\_\_

٠ **The Co** 

Title: \_\_\_\_\_\_\_\_\_\_\_\_\_\_\_\_\_\_\_\_\_\_\_\_\_

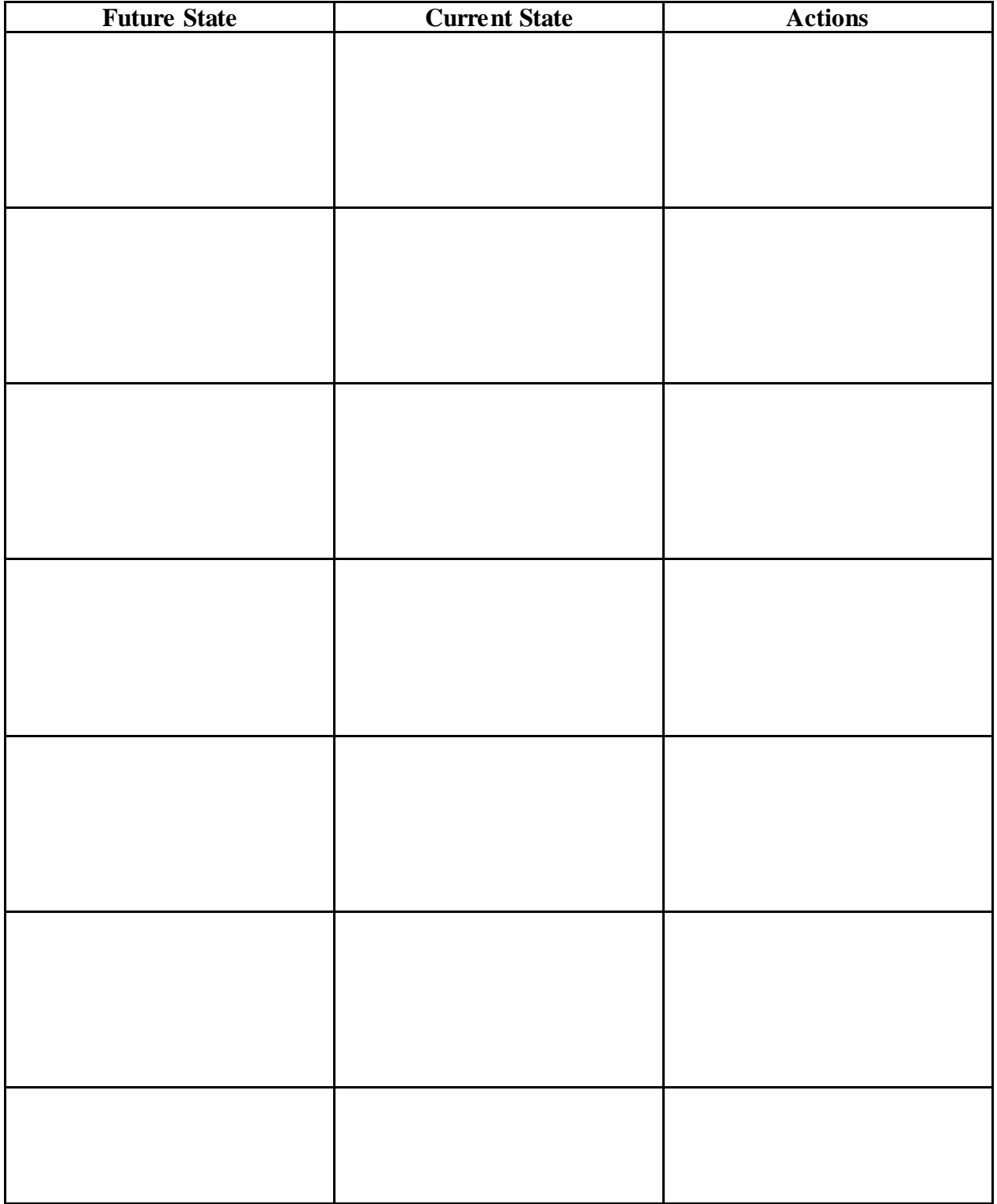

٠

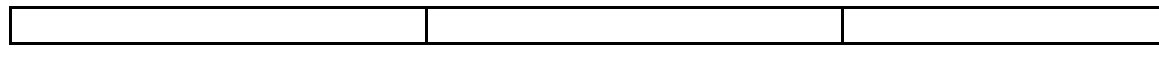

# **Gap Analysis Example**

 $\top$ 

Date: \_\_\_\_08/10/15\_\_\_\_\_\_\_\_

Title: <u>Depression Screening in Primary Care</u>

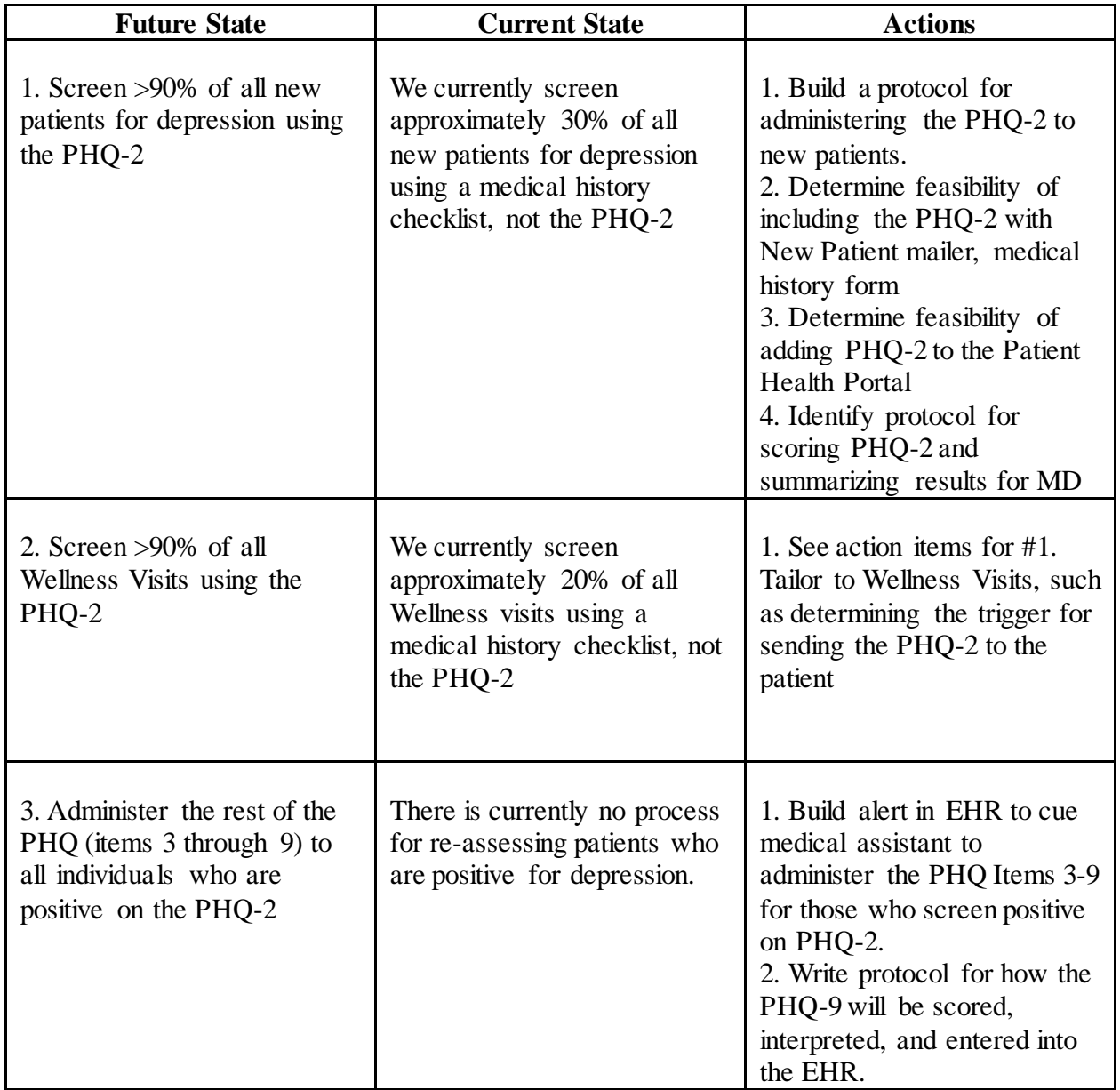